- 1.対応概要
	- ① ワンタイムパスワード利用者は、電子証明書の取得操作にて普段お取引時に使用しない「利 用者確認暗証番号」で認証していましたが、普段からお取引時に利用している「ワンタイ ムパスワード」にて認証するよう改善いたします。
	- ② パスワード入力画面について、画面を2画面に分割します。

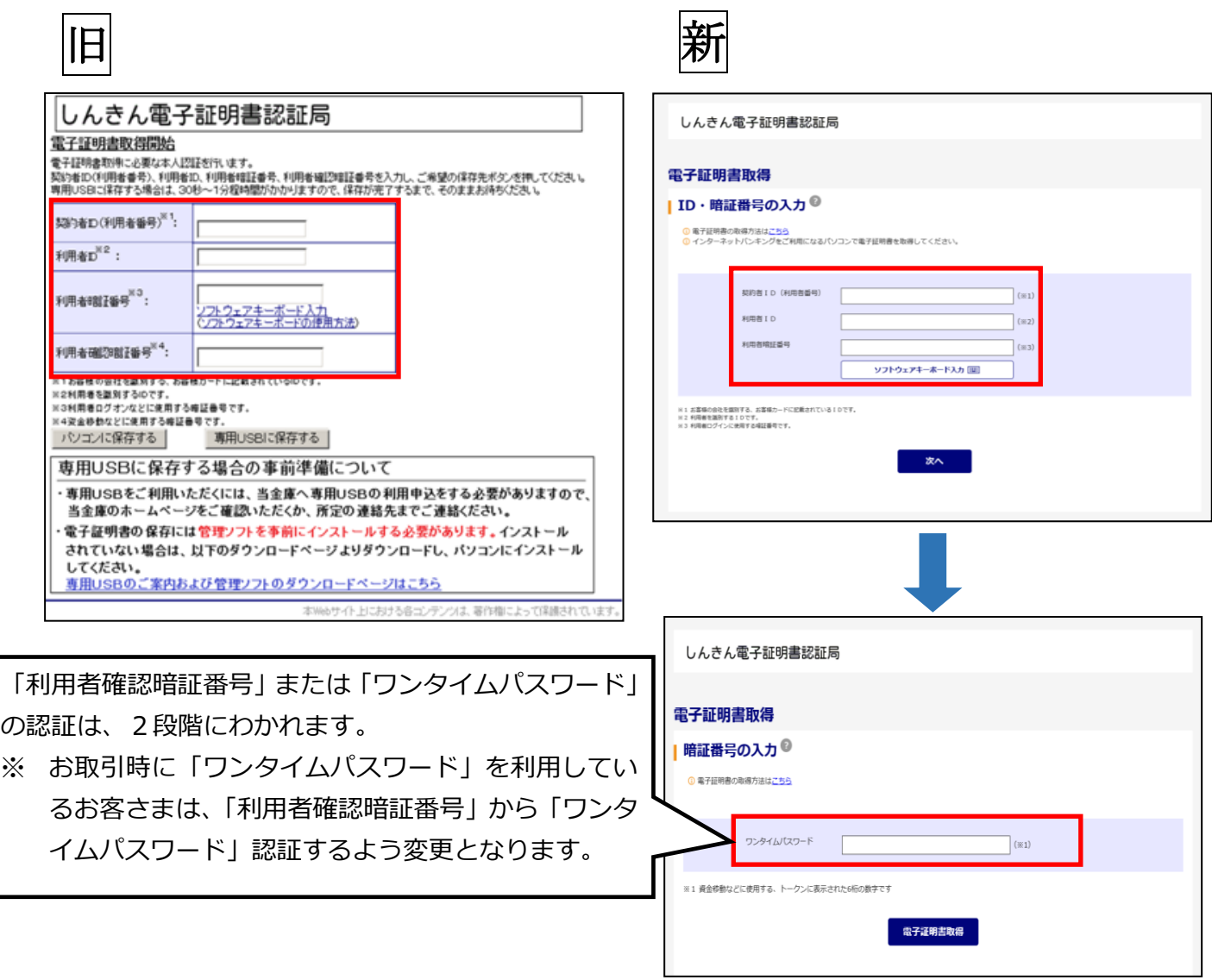

2.留意事項

お客さまが利用者を新たに追加で登録する場合は、必ず管理者が該当利用者のワンタイムパ スワードの登録を実施するようお願いします。